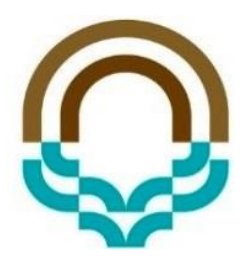

# **ساختمان داده ها و الگوریتم ها**

**آرایه و پشته**

محمدحسین اولیائی

رئوس مطالب

▪ تعریف آرایه

▪پشته

- ▪مدیریت فراخوانی توابع
- ▪تبدیل عبارت میانوندی به پسوندی
	- مسئله Maze
	- ارزشیابی عبارت های پسوندی

آرایه

مجموعه ای از خانه های متوالی حافظه که همگی از یک ننوع و دارای یک ننام می باشند. هریک از خانه ها دارای اندیس مشخصی هستند که آنها را از یکدیگر متمایز می کند int arr[20]: مثال

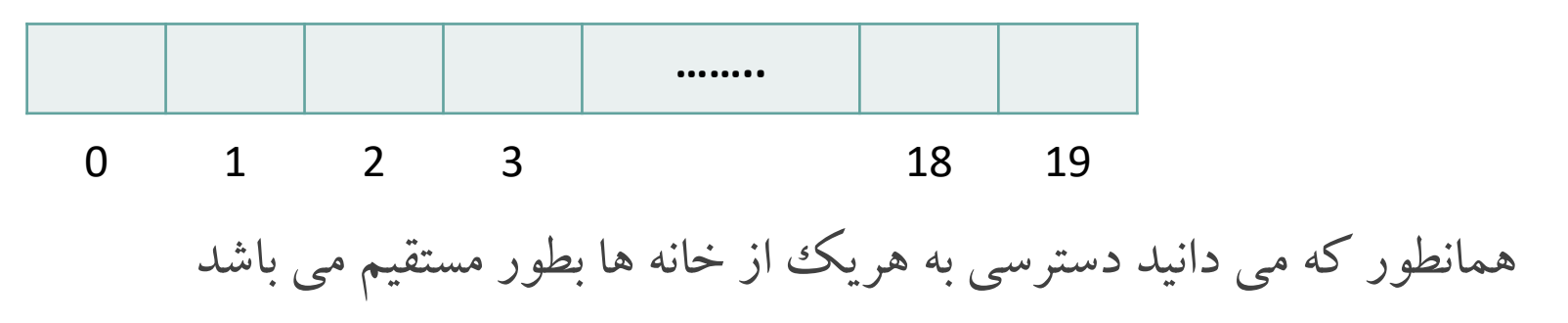

اعمال متداول

- ایجاد آرایه
- محاسبه تعداد عناصر موجود در آرایه
	- درج در ابتدا یا انتهای آرایه
		- حذف یک عنصر از آرایه
			- جستجوی یک مقدار
				- مرتب سازی لیست

▪ و...

▪ یافتن عناصر مشترک بین دو آرایه

پشته)Stack)

- لیستی از عناصر که در آن هم اضافه کردن و هم حذف کردن از یک سوی لیست که top نامیده می شود، انجام می گیرد
	- بعبارت دیگر، آخرین عنصر ورودی، اولین عنصر خروجی می باشد)LIFO)

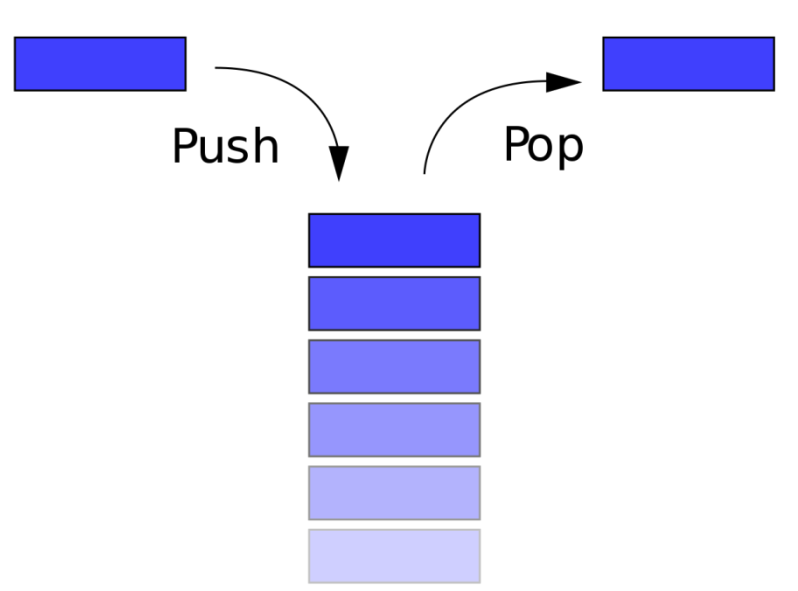

پشته)Stack)

- ▪چهار عمل اصلی در پشته: ▪Push: اضافه کردن عنصر به باالی پشته ▪Pop: حذف از باالی پشته ▪بررسی پر بودن
	- ▪بررسی خالی بودن

پیاده سازی با آرایه

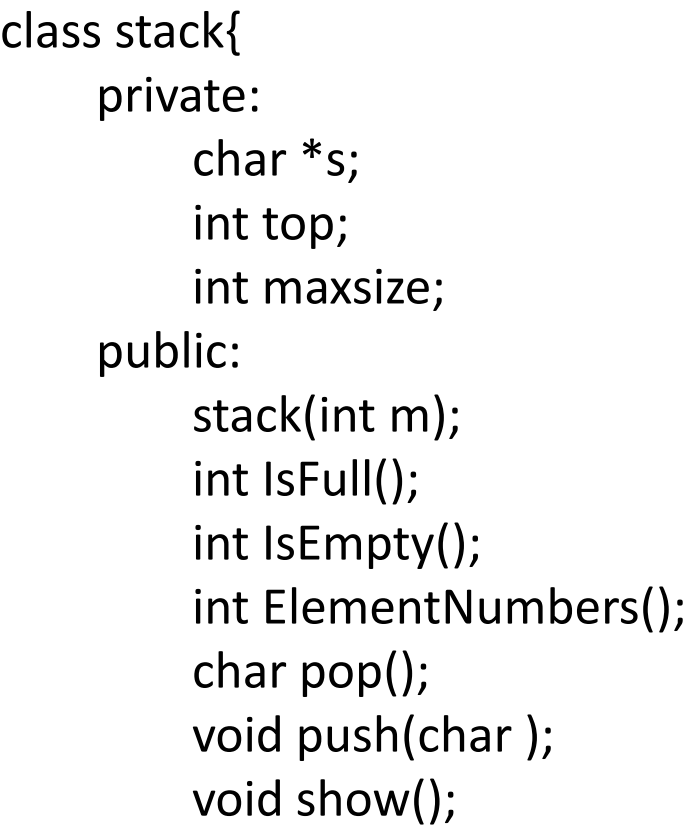

};

پیاده سازی با آرایه

#### **stack::stack(int m)**

```
{
     s=new char[m];
     maxsize=m;
     top=-1;}
int stack::IsFull() {
     if (top==maxsize-1)
           return 
1
;
     return 
0
;
}
```
#### **int stack::IsEmpty()**

{

}

if(top==-1) return 1 ; return 0 ;

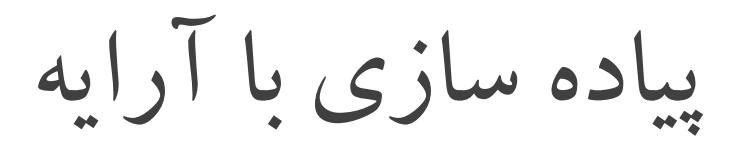

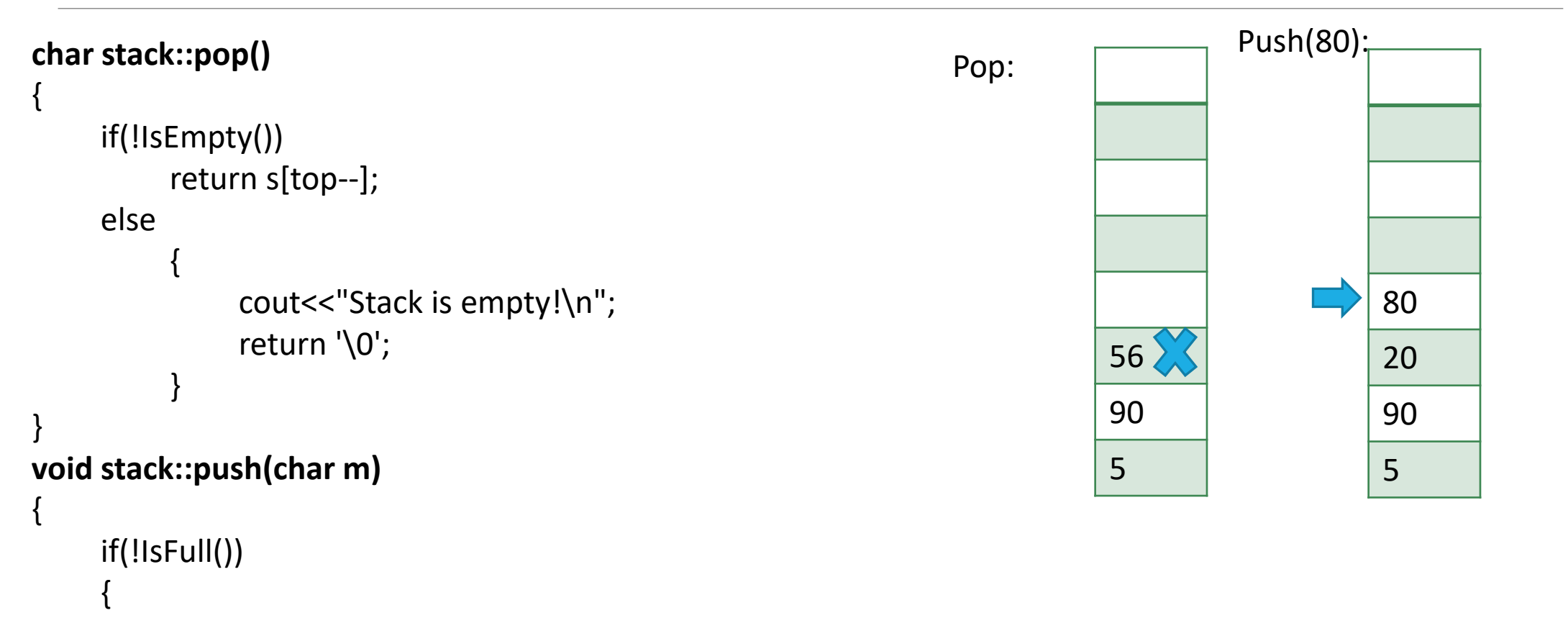

```
s[++top]=m;
```
}

}

کاربردهای پشته

- مدیریت فراخوانی توابع
- ▪تبدیل عبارت میانوندی به پسوندی
	- مسئله Maze
	- ارزشیابی عبارت های پسوندی

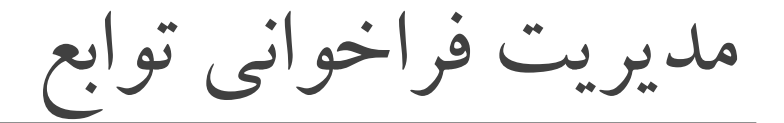

- When a function is called, the run-time system pushes on the stack a frame containing
	- Local variables and return value
	- Program counter, keeping track of the statement being executed
- When a function returns, its frame is popped from the stack and control is passed to the method on top of the stack

مدیریت فراخوانی توابع

int i= 5 ;

foo(i); i++;

Cout << i;}

foo (int j){

int k;

 $k=j+1;$ 

bar(k);}

bar (int m){

top=-1

Calling main

….}

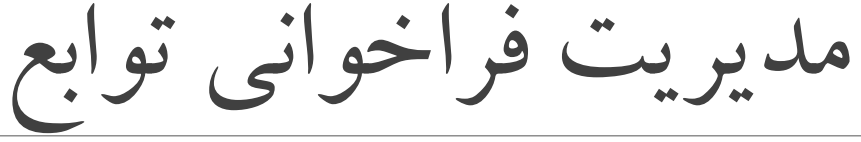

- int i=5;
- foo(i);}

#### foo(int j){

- int k;
- $k=j+1;$
- bar(k);}

#### bar(int m){

….}

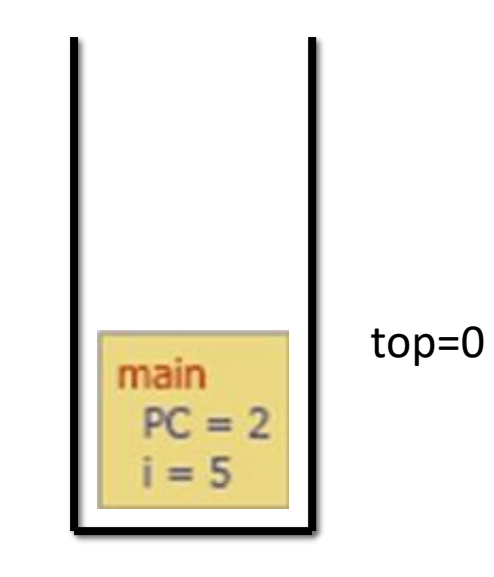

Calling foo

مدیریت فراخوانی توابع

int i=5;

foo(i);}

foo(int j){

int k;

 $k=j+1;$ 

bar(k);}

bar(int m){

Calling bar  $\begin{array}{|c|c|c|c|c|}\n\hline\n\text{foo} & \text{top=1}\n\end{array}$  $PC = 3$ <br> $j = 5$ <br> $k = 6$  $main$  $PC = 2$  $i = 5$ 

….}

مدیریت فراخوانی توابع

int i=5;

foo(i);}

foo(int j){

int k;

 $k=j+1;$ 

bar(k);}

bar(int m){

….}

terminating bar

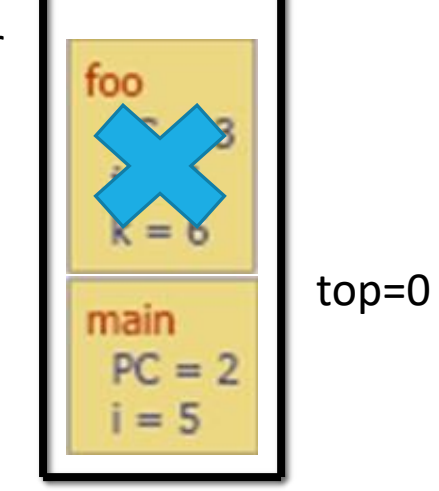

مدیریت فراخوانی توابع

- int i=5;
- foo(i);}

#### foo(int j){

- int k;
- $k=j+1;$
- bar(k);}
- bar(int m){

terminating foo

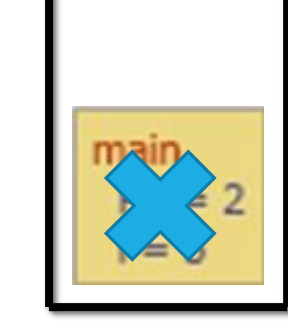

top=-1

….}

### مثال: مدیریت فراخوانی توابع زیر را مرحله به مرحله نشان دهید. حداقل تعداد خانه های این پشته چقدر باید باشد؟

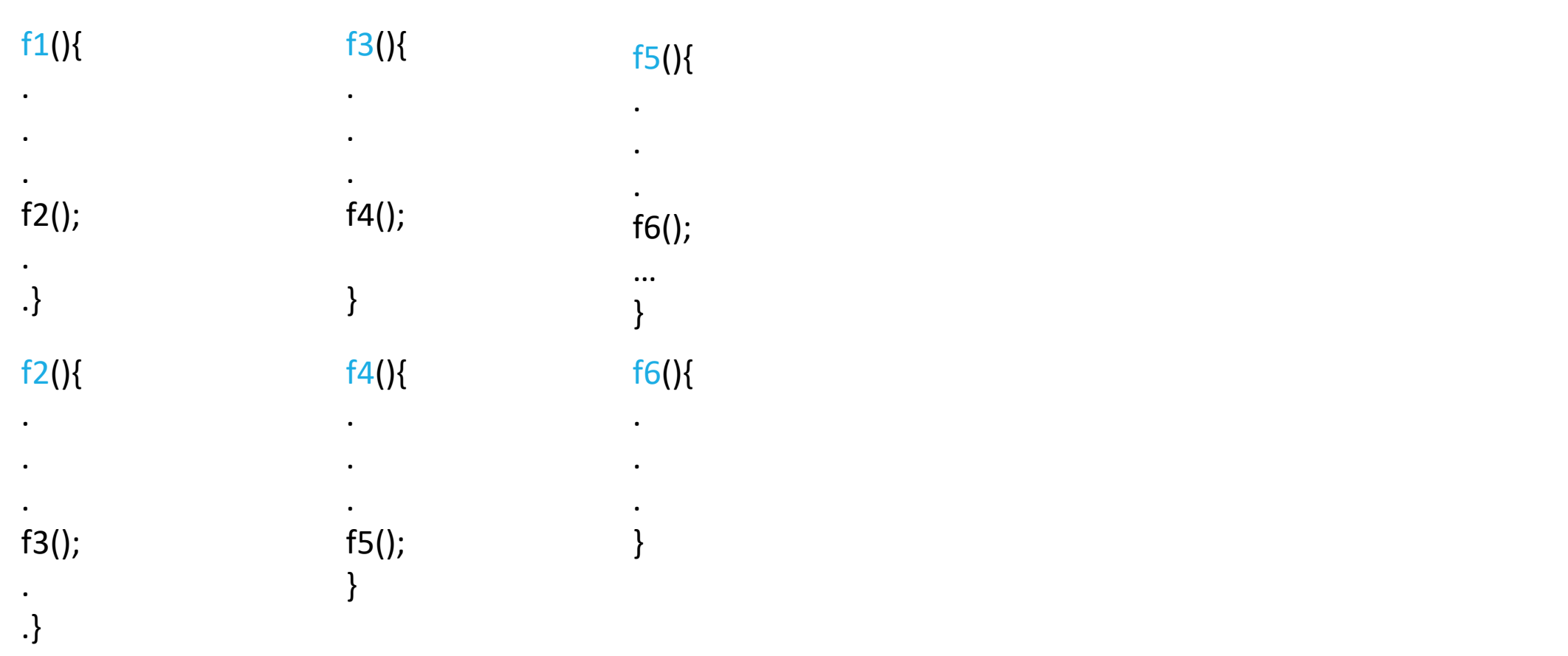

کاربردهای پشته

- مدیریت فراخوانی توابع
- ▪تبدیل عبارت میانوندی به پسوندی
	- مسئله Maze
	- ارزشیابی عبارت های پسوندی

### تبدیل عبارت میانوندی به پسوندی

- نمایش میانوندی: y+x
- نمایش پیشوندی: xy+
- نمایش پسوندی: +xy

مثال:

 $(a + b) * c^2 \rightarrow ab + c \wedge 2 *$ 

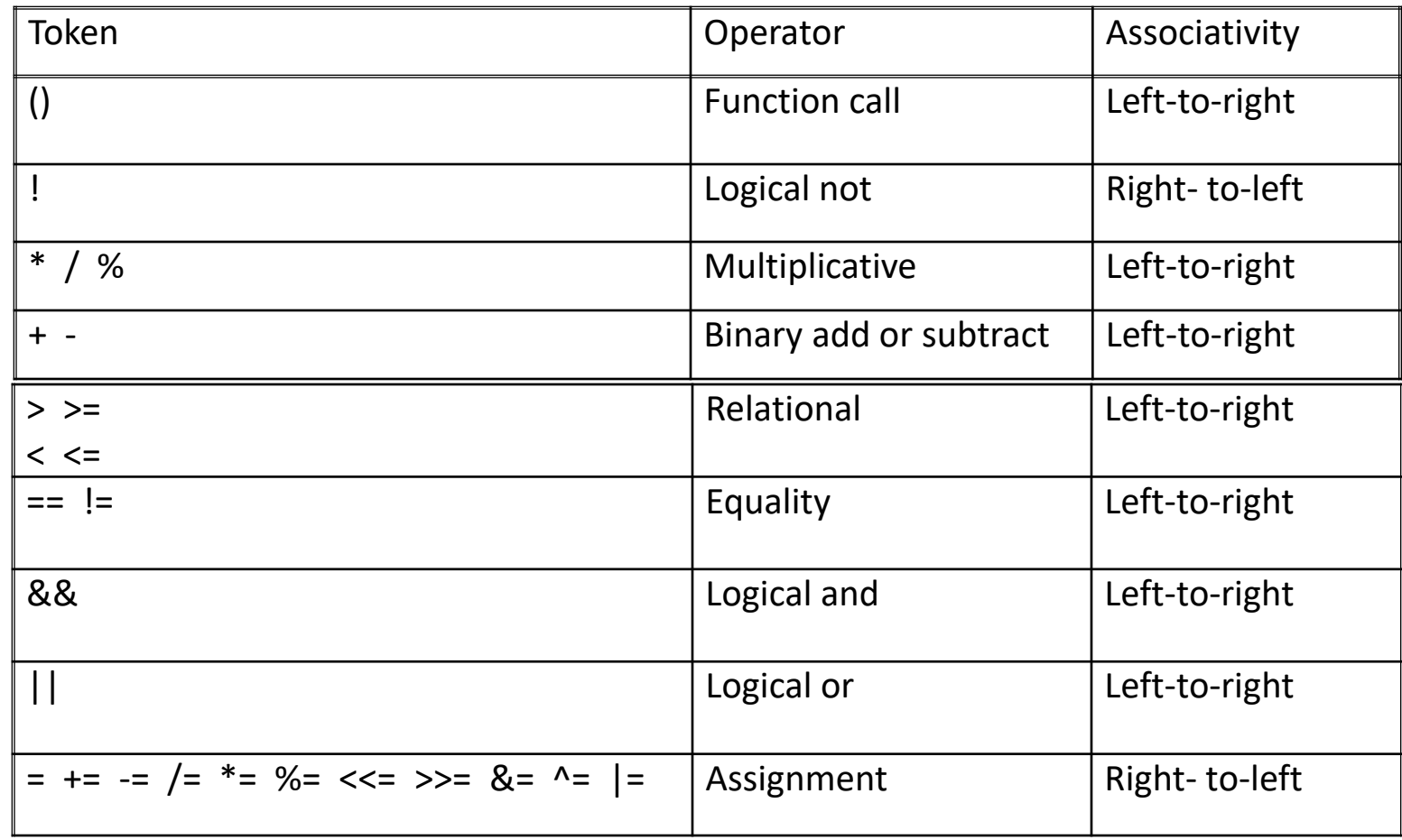

# Infix to Postfix Conversion

#### **ALGORITHM**

- 1. Push "(" onto Stack and Add ")" to the end of Q.
- 2. Scan Q from left to right and repeat steps 3 to 6 for each element of Q until Stack is empty:
- 3. If an operand is encountered, add it to P.
- 4. If a Left parenthesis is encountered, push it on Stack.
- 5. If an Operator **¤** encountered, then :

a) Repeatedly pop from Stack and add to P each operator which has the same precedence as or higher precedence than **¤.**

b) Add **¤** to the Stack.

## Infix to Postfix Conversion

#### **ALGORITHM**

6. If a Right parenthesis is encountered, then :

a) Repeatedly pop from Stack and add to P each operator until a

Left parenthesis is encountered**.**

b) Remove the left Parenthesis.

7. Exit.

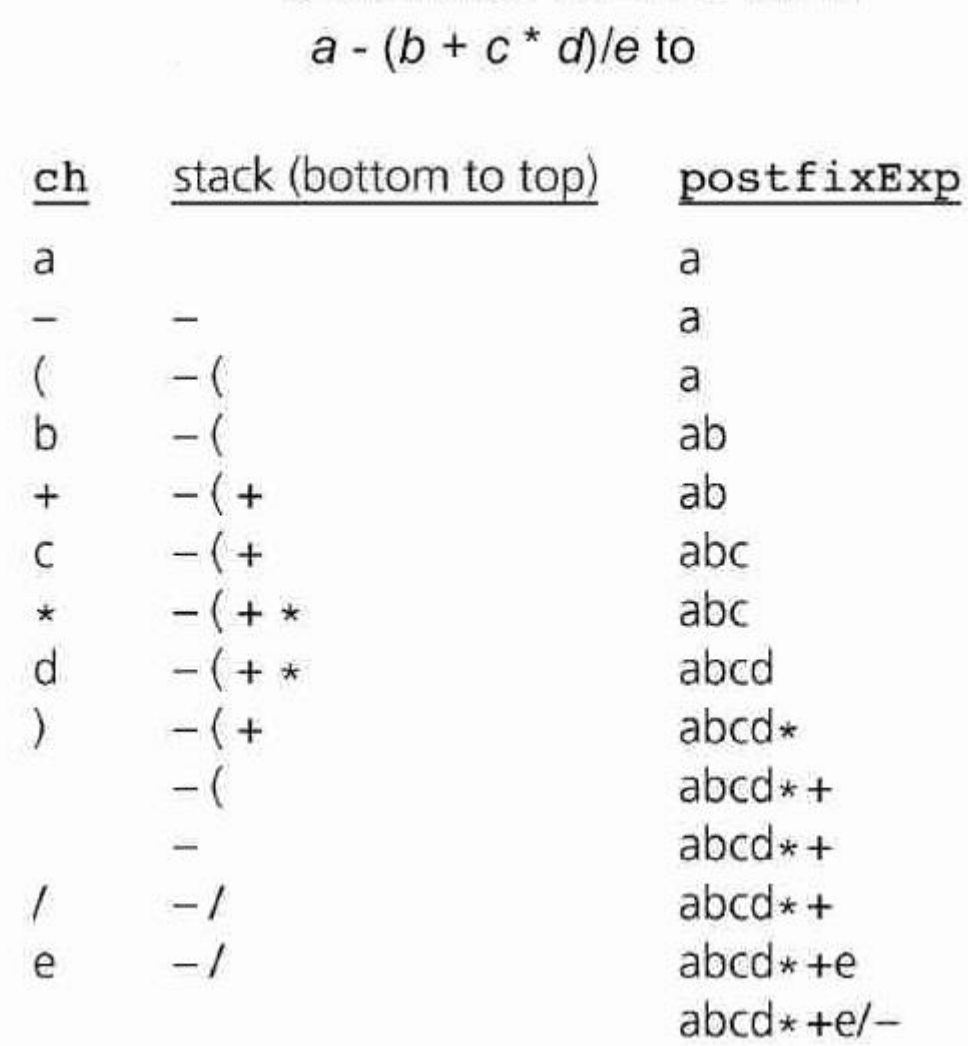

مثال: برای اینکه عبارت میانوندی زیر به فرم پسوندی تبدیل شود، حداقل اندازه پشته چقدر باید باشد؟

$$
((a * b) - \binom{c}{d^e}) = (f + g)
$$

کاربردهای پشته

- مدیریت فراخوانی توابع
- ▪تبدیل عبارت میانوندی به پسوندی
	- مسئله Maze
	- ارزشیابی عبارت های پسوندی

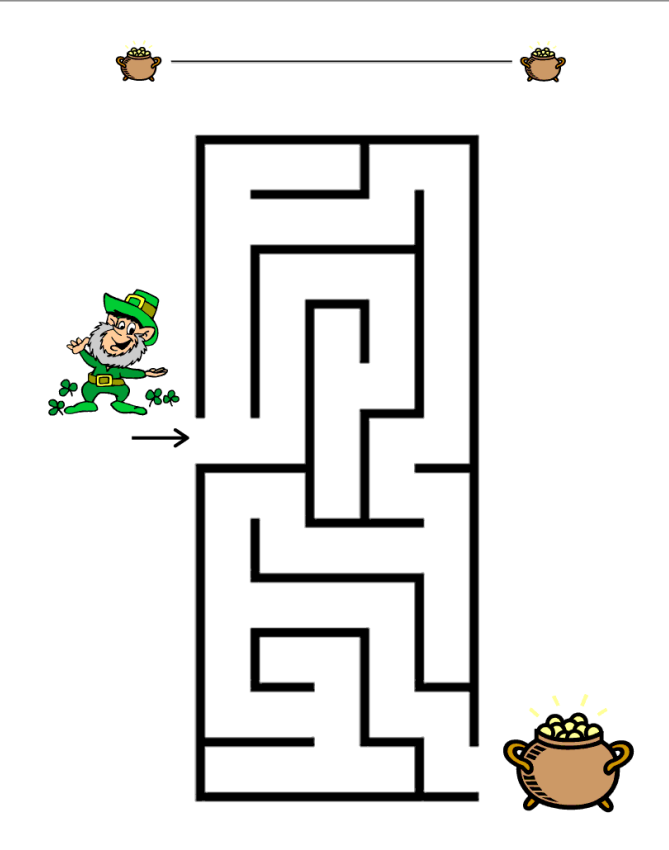

St. Patrick's Day Preschool Maze - Pre-Writing Skill

www.first-school.ws

### **A Mazing Problem**

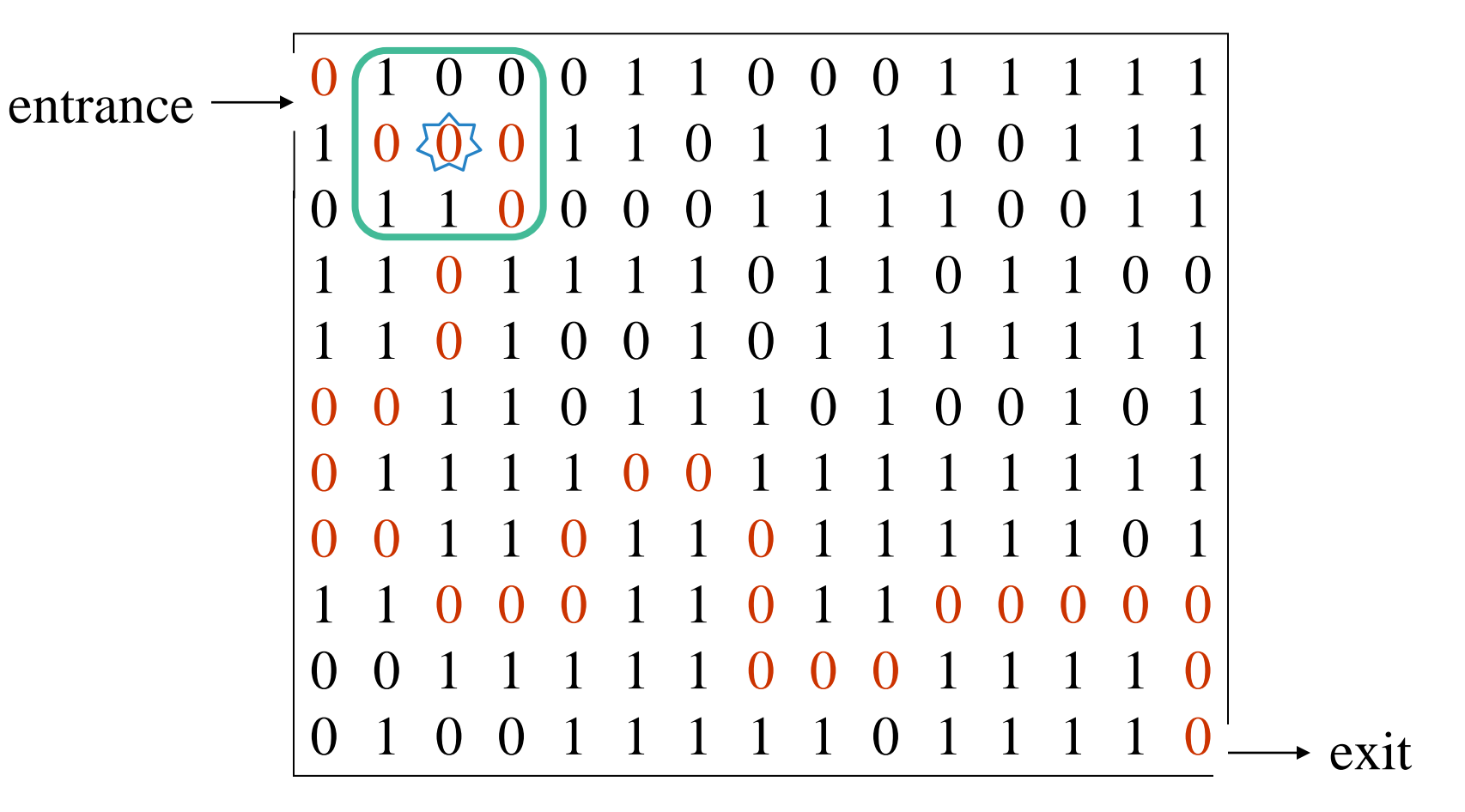

**1: blocked path 0: through path**

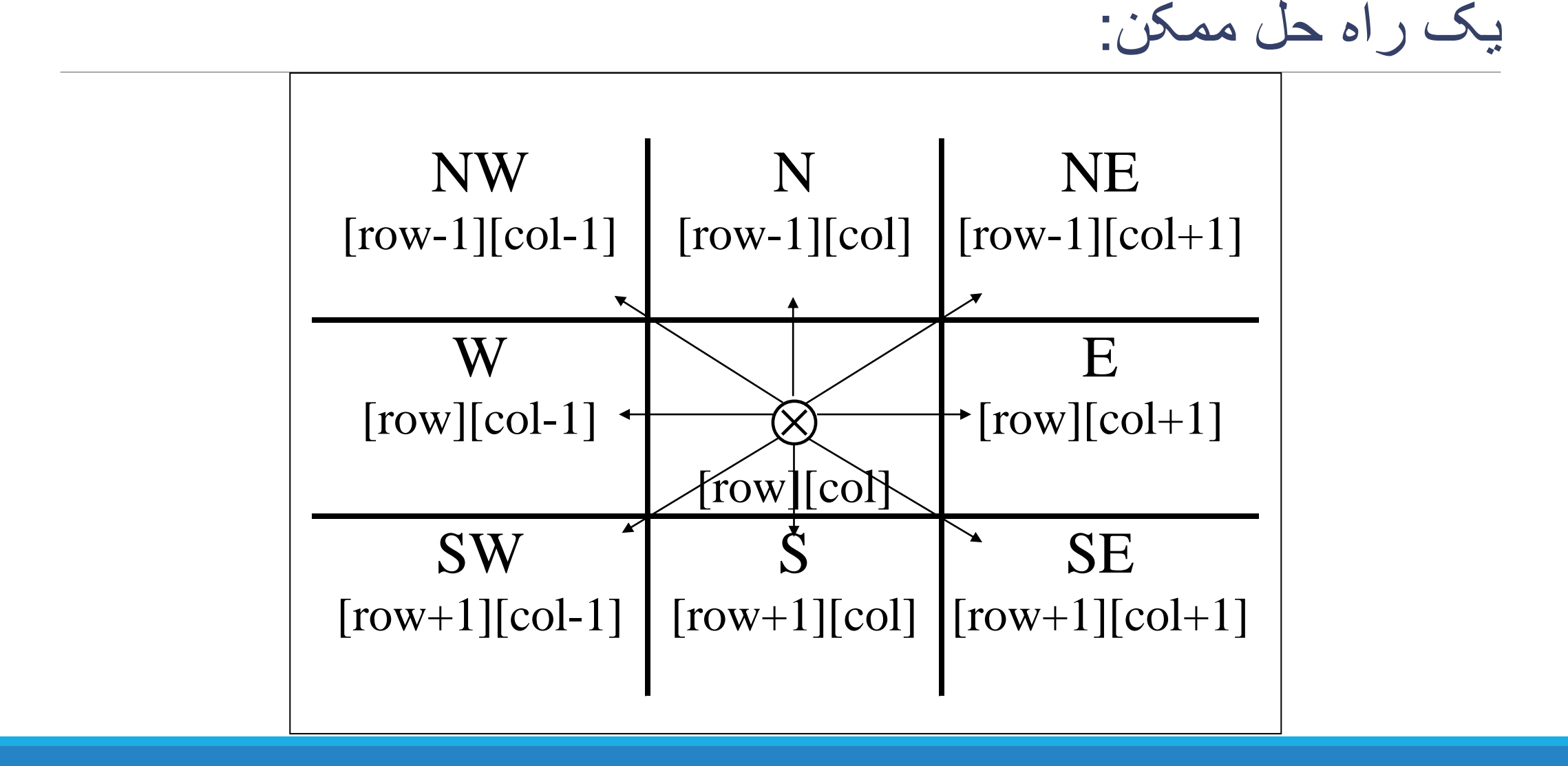

بکارگیری پشته برای نگهداری مسیرهای جانبی

struct element{ int row; int col; int dir; } element; element stack[MAX\_STACK\_SIZE];

کاربردهای پشته

- مدیریت فراخوانی توابع
- ▪تبدیل عبارت میانوندی به پسوندی
	- مسئله Maze
	- ارزشیابی عبارت های پسوندی

### ارزشیابی عبارت های پسوندی

1. Add a right parenthesis ")" at the end of P.

2. Scan p from left to right and repeat step 3 & 4 for each until the sentinel ")" is encountered.

- 3. If an operand is encountered, put it on Stack.
- 4. If an operator **¤** is encountered, then :

a) Pop the two top elements of Stack, Say A(Top most) and B(Second Top).

b) Evaluate A **¤** B.

c) Push the result in Stack.

- 5. Set Value equal to top element of Stack.
- 6. Exit.

#### **EXAMPLE**

 $P: 5 \t6 \t2 + * 12 \t4 / -$ 

![](_page_31_Figure_2.jpeg)

As You can see now P is empty i.e. there is no more element in P. So, Value at Stack[TOP] is your answer. In this case it is 37